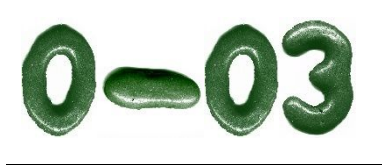

# **Grundrechenarten mit Symbolen**

**Arbeitsblatt** 

**0-03**

 $\mathbf{A}$ 

#### **Warum mit Symbolen ("Buchstaben") rechnen?**

Das Rechnen mit Symbolen (in der Regel Buchstaben) wird in der Mathematik häufig praktiziert (das gilt sowohl für den technischen als auch nichttechnischen Zweig der FOS/BOS). Symbole dienen oft als "Platzhalter" für beliebige Zahlen oder Konstanten. In der Physik oder auch in der angewandten Mathematik kommt noch hinzu, dass Größen und Einheiten durch Symbole ausgedrückt werden [so ist etwa die Einheit der Masse *m* (*m* steht hier als **Größensymbol** für die Masse) das Kilogramm mit dem Symbol *kg* (*kg* steht hier für das **Einheitensymbol** der Masse)].

Mit diesem Arbeitsblatt soll das symbolische Rechnen geübt werden. In den Aufgabenblöcken **I** bis **V** spielt die "inhatliche Bedeutung" der Symbole keine Rolle. Erst in den Text- und Sachaufgaben der Blöcke **VI** und **VII** kommt den Symbolen eine inhaltiche Bedeutung zu. Diese Aufgaben sind so gestellt, dass sie **auch für den nichttechnischen Zweig** der FOS/BOS (prüfungs-)relevant sind.

(**Hinweis für Schüler des technischen Zweiges**: Näheres zum Rechnen mit physikalischen Einheiten siehe Arbeitsblatt 0-04).

#### **Aufgaben**

**I**

**II**

Die folgenden Aufgaben sind in Blöcke aufgeteilt. Innerhalb eines Blockes (**I** bis **VII**) werden die Aufgaben mit zunehmender Aufgabennummer schwieriger. Sie sollten auch in der Lage sein, die schwierigen Aufgaben eines Blockes zu bearbeiten. Beginnen Sie in jedem Block zuerst mit der **hervorgehobenen** Aufgabe. Nur wenn Sie diese nicht bearbeiten können, fangen Sie mit der ersten Aufgabe des betreffenden Blockes an. Auf der 4. Seite dieses Dokuments finden Sie die Lösungen zu den Aufgaben. Fachliche Hilfe finden Sie auf Seite 3.

[Addition und Subtraktion mit Parametern] **Vereinfachen Sie folgende Terme durch Addition oder Subtraktion und vereinfachen Sie das Ergebnis soweit wie möglich durch Faktorisierung:**

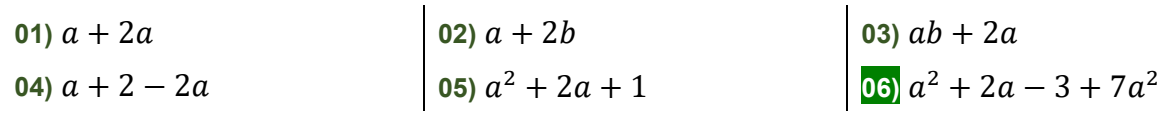

[Multiplikation mit Parametern] **Vereinfachen Sie folgende Terme durch Multiplikation und vereinfachen Sie das Ergebnis durch Faktorisierung:**

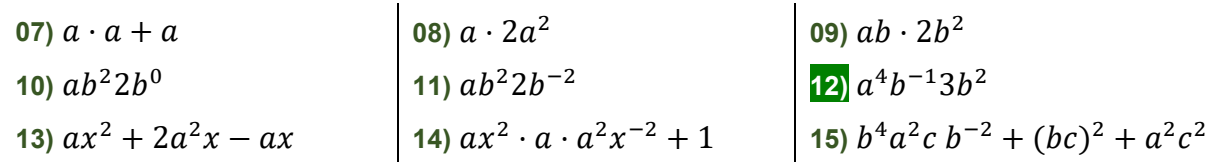

**III** [Division mit Parametern] **Vereinfachen Sie folgende Brüche soweit wie möglich durch Kürzen oder Disivion und Faktorisieren Sie das Ergebnis:**

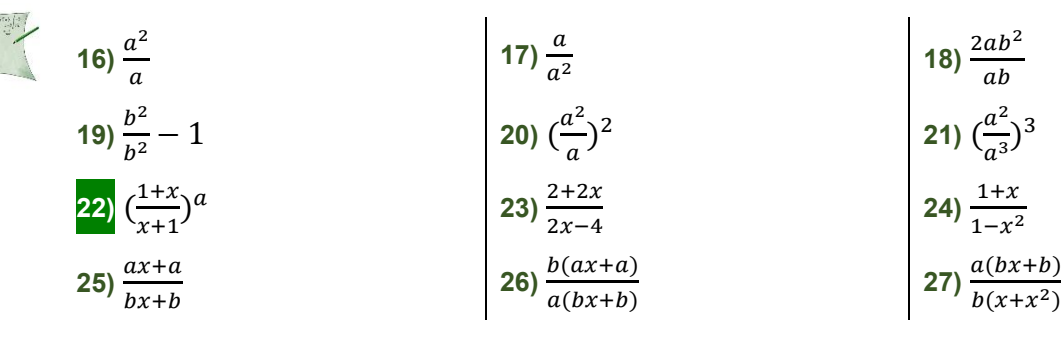

**IV** [Gemischte Aufgaben mit Parametern] **Vereinfachen Sie die folgenden Terme soweit wie möglich durch Auflösen der Klammern und Kürzen der Brüche. Lösen Sie eventuelle Klammern in Ihren Ergebnissen auf**:

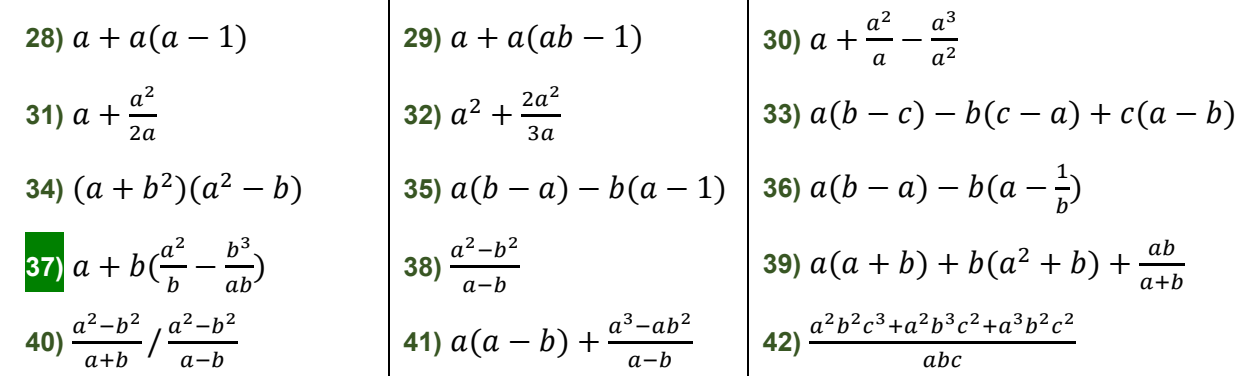

**V** [Gleichungen mit Parametern] **Lösen Sie folgende Gleichungen nach x auf und geben Sie an,** für welche  $a, b, c \in \mathbb{R}$  es keine Lösungen gibt:

- $(43)$   $2x + a = 5$   $(44)$   $2ax = 5$  $(45) \ 2x + 3ax = 7$   $\boxed{46} \ 3ax + 2x = 7a + 2x$ (47)  $2x + 3ax = 7a + 2x - 3ax$  (48)  $2x + 3ax = 7a + 2x - 3ax - 5(a + x)$  $(49)$   $ax + b = 7a + 2x$   $\boxed{50}$   $b + ax = bx + 2$  $(51) b + ax = bx + ab$  $x^2 - 2x + 1 = 0$ **53**)  $x^2 - bx + 1 = 0$  **54**)  $1x$  $x^2 - 2x + c = 0$ **55**)  $ax^2 = b$
- **VI** [Textaufgaben mit Parametern] **Bearbeiten Sie folgende Textaufgaben:**
	- **56)** Auf einer Waage befindet sich ein Sack Kartoffeln der Masse *mK*. Wird auf die Waage noch ein Gewichtsstück der Masse *m<sup>g</sup>* dazugelegt, zeigt die Waage ein Gewicht der Masse *m*<sub>ges</sub> an. Berechnen Sie m<sub>K</sub> aus *m*<sub>ges</sub> und *m*<sub>g</sub>.
	- **57)** Ein Obstträger enthält 12 gleich schwere Mandarinen. Zusammen mit dem Obstträger haben die Mandarinen eine Masse von *mges = 1,0 kg*. Der leere Obstträger besitzt die Masse mo=  $0,10$  kg. Berechnen Sie allgemein die Masse m $\mu$  einer Mandarine.
	- **58)** Auf einer Waage befindet sich ein Sack Kartoffeln der Masse m<sub>K</sub>. Wird auf die Waage ein weiterer halber Sack Kartoffeln und ein Gewichtsstück der Masse *m<sup>G</sup>* dazugelegt, zeigt die Waage eine Gesamtmasse von *mge*<sup>s</sup> an. Die Masse *m<sup>S</sup>* des leeren Sackes wird vernachlässigt. Berechnen Sie aus *m<sup>G</sup>* und *mges* die Masse *m<sup>K</sup>* eines Kartoffelsackes.

**VII** [Textaufgaben zur Geometrie mit Parametern] **Bearbeiten Sie folgende Textaufgaben:**

- **59)** Ein Kreis besitzt einen Durchmesser von *d* und eine Fläche von *A*. Berechnen Sie aus *d* und  $A$  einen Ansatz zur Ermittlung der Kreiszahl  $\pi$ .
- **60)** Ein Rechteck besitzt die Fläche *A* und den Umfang *U*. Berechnen Sie aus *A* und *U* die Seitenlängen *a* und *b* des Rechteckes.
- **61)** Ein Rechteck besitzt die Diagonale *d* und einen Umfang *U*. Berechnen Sie die Seitenlängen *a* und *b* sowie die Fläche *A* des Rechteckes.

#### **Hinweise zum Rechnen mit Symbolen**

## **Symbole als Formvariablen**

Von der Funktion f mit der **Funktionsgleichung**  $f(x) = 2x^2 - 4x + 7$  lässt sich der Graph *G*<sup>*f*</sup> dieser Funktion *f* (eine Parabel) als Diagramm in einem *x*-*y*-Koordinatensystem zeichnen: Die **Koeffizienten** der Funktion (2, -4 und 7) bestimmen die "Form" der Parabel.

Bei der Gleichung der  $g_a(x) = a x^2 - 2x + 3$  der Funktion  $g_a$  handelt es sich dagegen um eine Formgleichung mit dem Parameter *a*: Das Aussehen (die "Form") des Graphen *G*<sub>ga</sub> (z.B ob die Parabel nach oben oder nach unten geöffnet ist) kann hier nicht angegeben werden. Das **Symbol** *a* wird hier daher als **Formvariable** (**Parameter**) bezeichnet.

#### **Formvariablen und Variablen**

Soll von der Funktion  $g_a$  mit der Formgleichung  $g_a(x) = a x^2 - 2x + 3$  und der Formvariablen (Parameter) *a* ein Graph gezeichnet werden, muss zuerst die **Formvariable** (der Parameter) *a* mit einem Wert (z.B. *a = 3*) "belegt" werden. Für das weitere Zeichnen des Graphen darf dieser Parameter **nicht mehr verändert** werden. Die so erhaltene Funktion  $g_3(x) = 3x^2 - 2x + 3$  lässt sich in Abhängigkeit von der **Variablen** *x* graphisch darstellen.

## **Addition und Multiplikation von Symbolen**

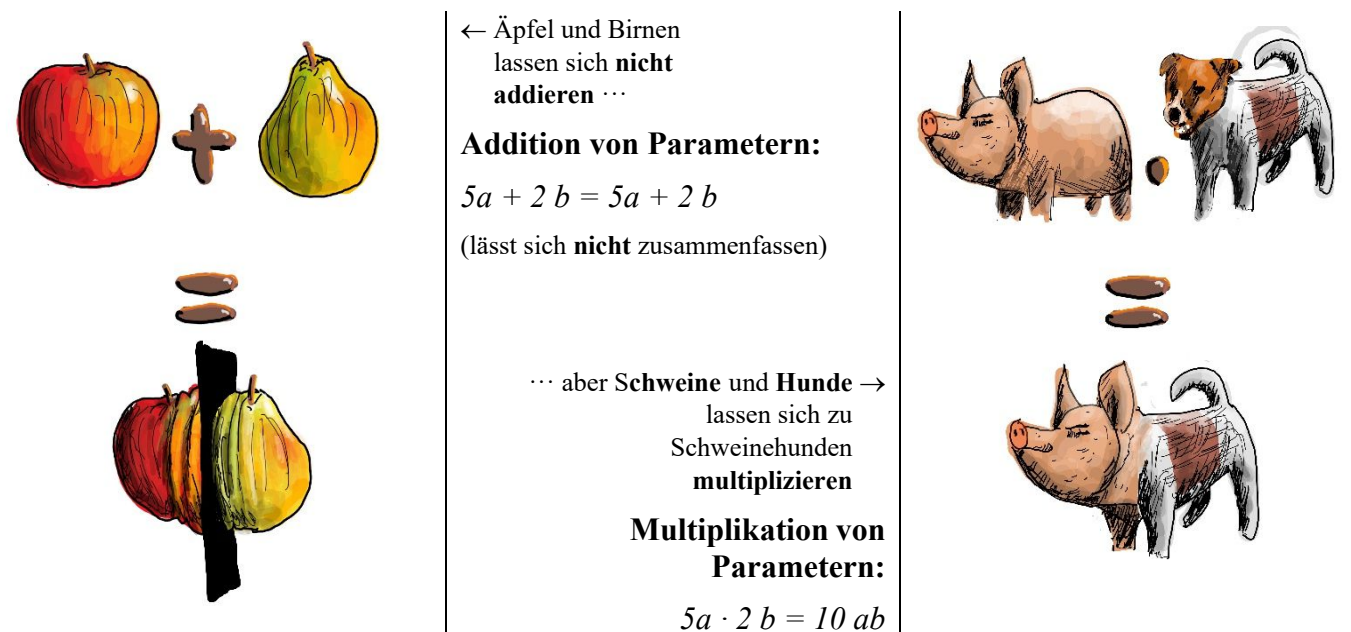

#### **Symbole als "Platzhalter"**

Symbole stehen oft auch als "Platzhalter" für Größen, die vorgegeben sind. Dies wird besonders in der Physik gemacht.

(**Nur für Schüler auas dem teschnischen Bereich**) Ein Beispiel aus der Physik: Gegeben ist der Betrag v = 13,39  $\frac{m}{s}$  der Geschwindigkeit eines Autos, das sich zwischen den Zeitpunkten  $t = 0$  und  $t = 7,35$  s bewegt. Wenn die dabei zurückgelegte Strecke s berechnet werden soll, kann man schreiben:

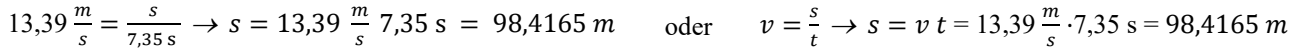

# **Symbole und Konstanten**

In der Mathematik werden häufig Konstanten mit einem Symbol "abgekürzt". Beispiele:

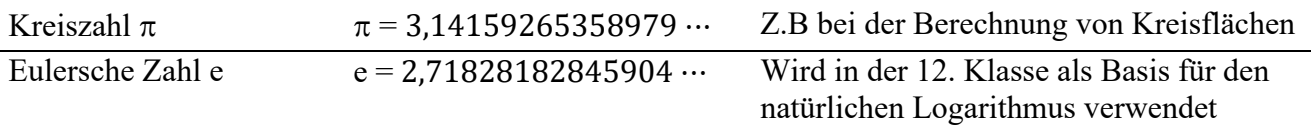

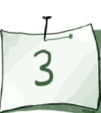

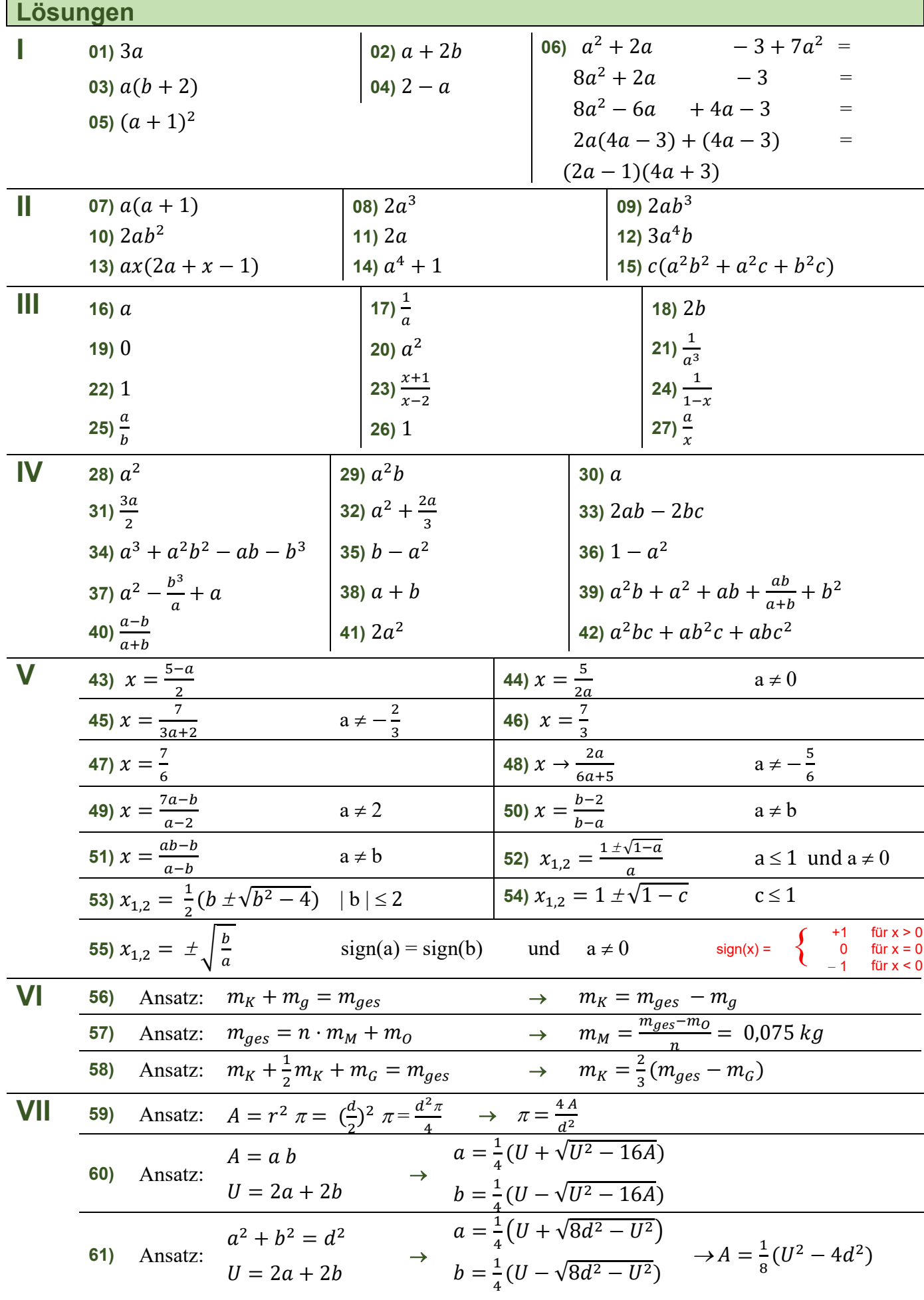

 $\frac{1}{4}$